# LIVRET DE RÉVISIONS POUR L'ENTRÉE EN BTS ÉLECTROTECHNIQUE

## CORRIGÉS

NB : ce travail ne sera intéressant que si vous ne prenez votre calculatrice qu'en dernier recours, juste pour vérifier.

Il est essentiel de savoir écrire tous les intermédiaires de calcul.

- 1. Fractions
- 2. Puissances
- 3. Équations, inéquations
- 4. Identités remarquables
- 5. Factorisations, développements
- 6. Systèmes
- 7. Repérage dans le plan
- 8. Divers

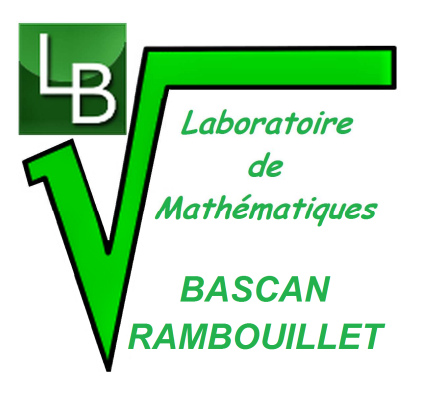

#### 1. Fractions

EXERCICE : Calculer sans utiliser la calculatrice, puis vérifier son résultat avec celle-ci :

a) 2 3 2 7 3 5 29 5 7 5 7 35 × + × + = = × b) 1 1 3 2 1 2 3 2 3 6 − − = = × c) 1 5 1 3 5 3 5 8 4 6 18 6 3 18 18 18 9 × + + = + = = = × d) 3 4 3 3 4 5 9 20 11 25 15 25 3 15 5 75 75 × × − − − = − = = × × e) 1 2 1 3 <sup>1</sup> 2 2 2 + + = = f) 1 5 5 1 24 <sup>5</sup> 5 5 5 × − − = = g) 1 1 1 6 4 3 13 2 3 4 12 12 + + + + = = h) 1 1 6 5 <sup>3</sup> 2 2 2 − − = = − i) 1 1 1 24 12 4 1 41 <sup>1</sup> 2 2 3 2 3 4 42 42 + + + + + + = = × × × j) Soit *x* un réel, 1 3 2 2 5 2 3 2 1( ) 2 3 6 6 6 *x x x x x* + + + + *x x* + + + = = = k) Soit *x* un réel différent de 0 et −1 , ( ) ( ) 1 1 1 2 1 1 1 1 *x x x x x x x x x* + + + + = = + × + + l) Soit *x* un réel différent de −1 , ( ) ( ) ( ) 2 2 6 2 3 1 1 3 3 1 3 1 *x x x x x x x x* × − + − − + − = = + + + m) Soit *x* un réel différent de 0 et −1 , ( ) ( ) ( ) ( ) 1 1 1 1 1 1 1 1 1 *x x x x x x x x x x x x* − + − − − − = = = + × + + + n) Soit *x* un réel différent de 0 et −1 , ( ) ( ) ( ) ( ) ( ) 2 2 2 2 2 2 2 2 1 1 1 1 2 2 1 1 1 1 1 1 1 *x x x x x x x x x x x x x x x x x x x* + + + + + + + + + + + + = = = + × + + + o) Soit *x* un réel différent de 0 et 1, ( ) ( ) ( ) ( ) ( ) 2 2 2 2 2 2 2 2 1 1 1 1 2 1 1 1 1 1 1 1 *x x x x x x x x x x x x x x x x x x* − − − − − − − + − − − − = = = − × − − + p) 1 4 3 4 3 4 3 3 2 4 9 8 1 3 5 5 2 15 2 5 3 2 3 2 3 6 6 × − × − × − × = − × = − = = = × × q) 1 1 1 1 1 1 2 3 2 3 2 3 6 × = × = = × 1 3 2 2 3 = (il s'agit en fait de calculer l'inverse de 2 3

)

#### 2. Puissances

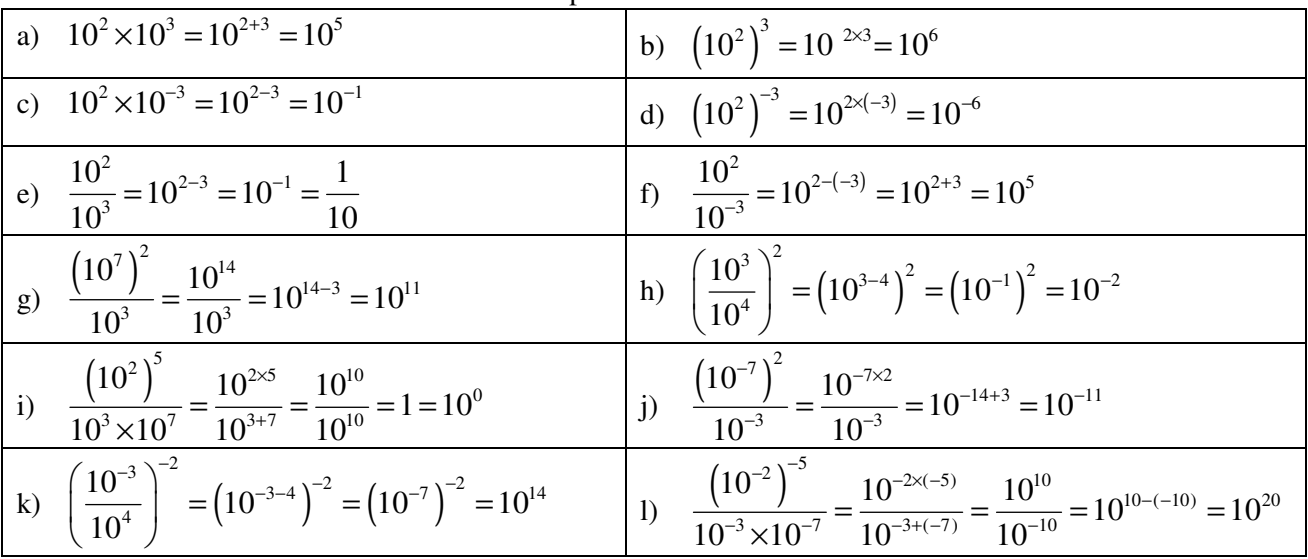

EXERCICE : Donner le résultat à l'aide d'une puissance de 10.

### 3. Résolutions d'équations, d'inéquations

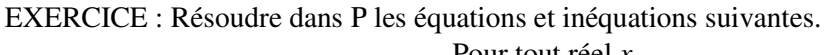

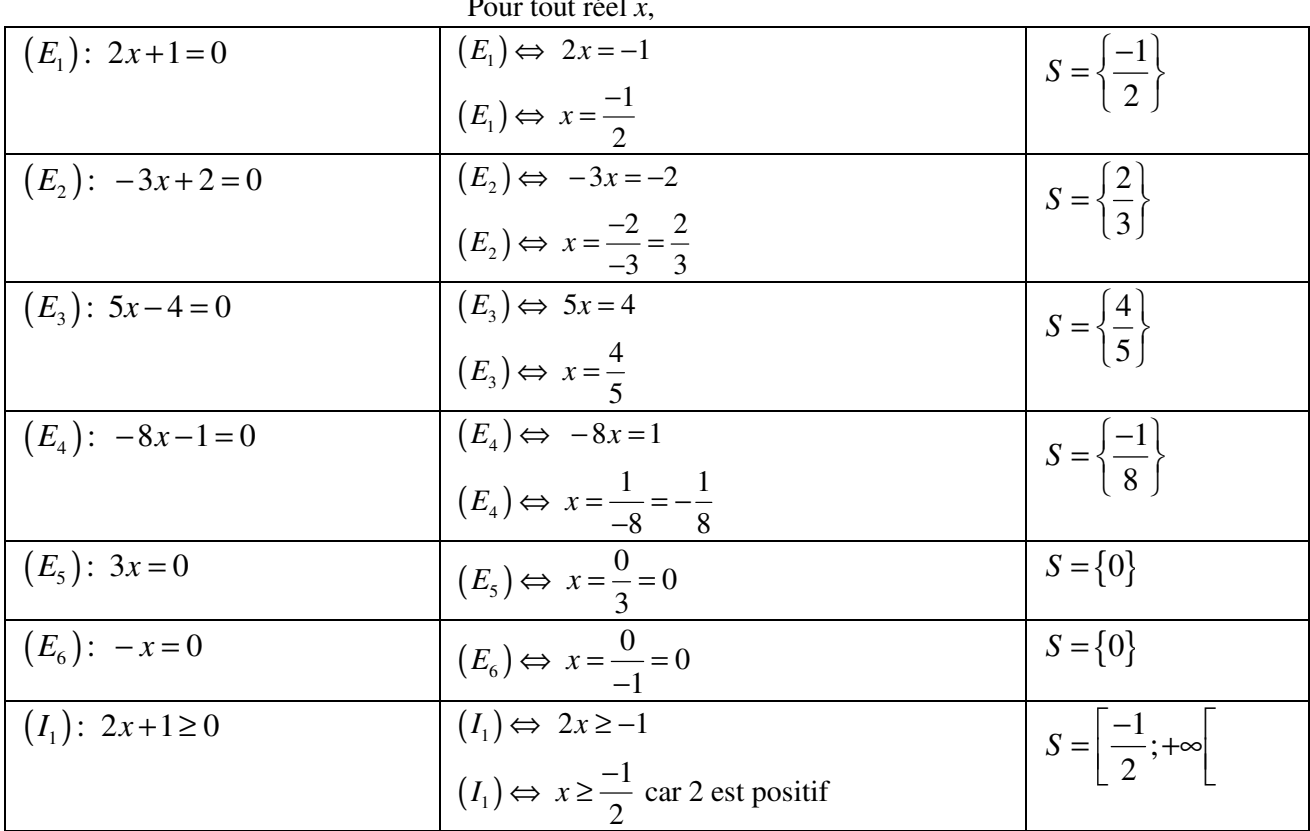

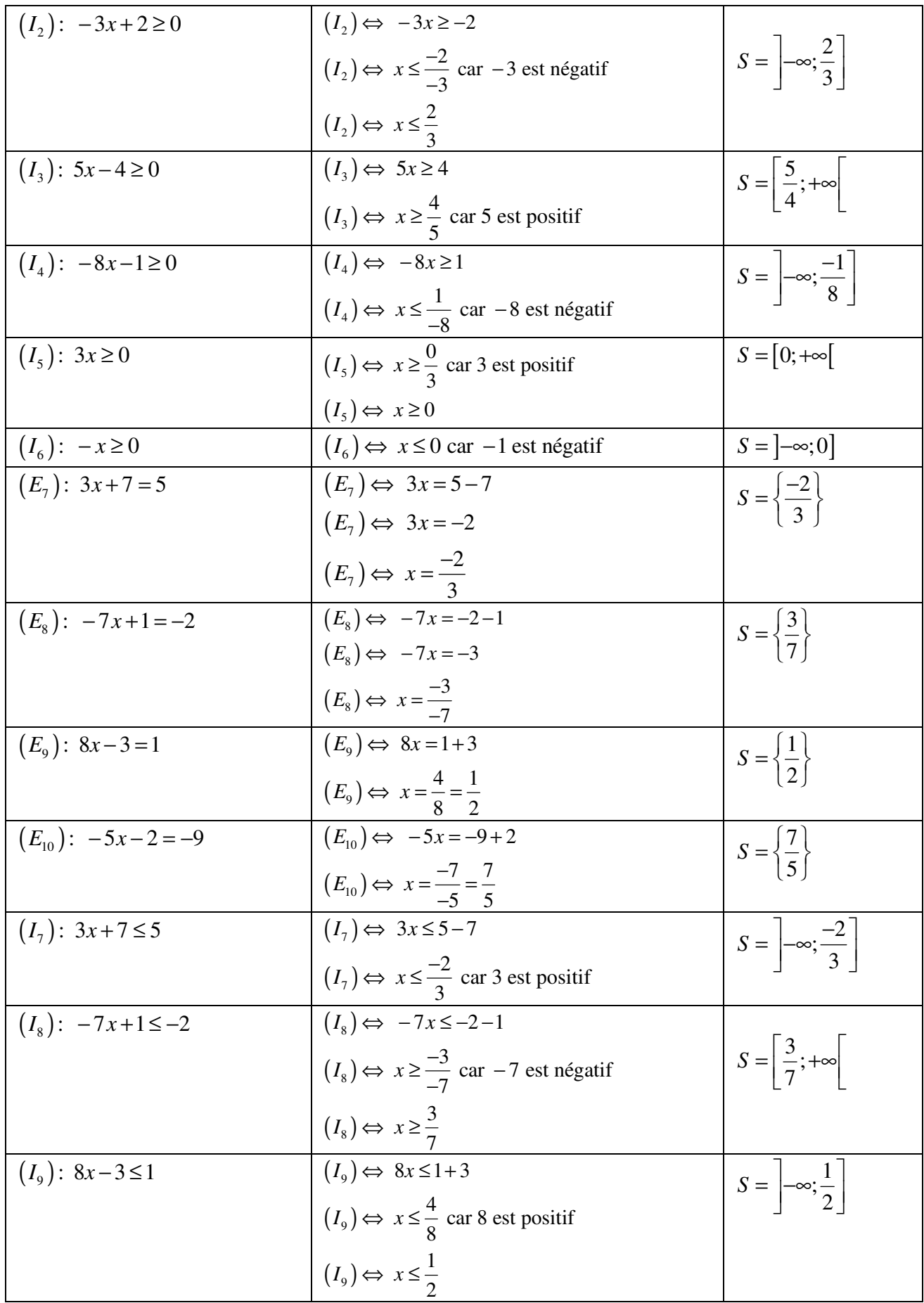

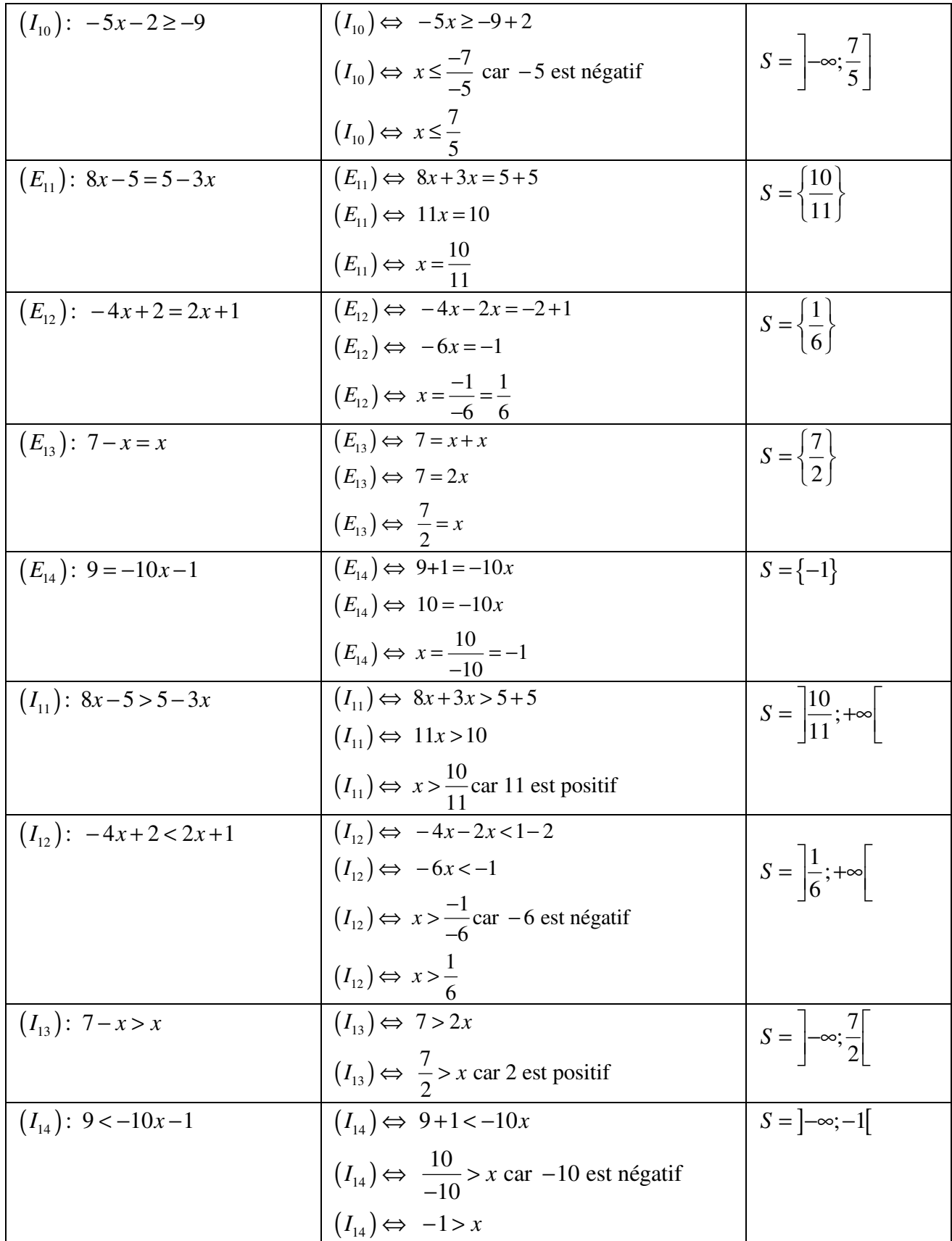

#### 4. Identités remarquables

RAPPEL : pour tous réels a et b :  
\n
$$
(a+b)^2 = a^2 + 2ab + b^2
$$
\n
$$
(a-b)^2 = a^2 - 2ab + b^2
$$
\n
$$
(\text{a} + b)(a-b) = a^2 - b^2
$$
\n
$$
\text{Développer : Pour tout réel } x,
$$
\n
$$
(x+3)^2 = x^2 + 2 \times x \times 3 + 3^2 = x^2 + 6x + 9
$$
\n
$$
(x-3)^2 = x^2 - 2 \times x \times 3 + 3^2 = x^2 - 6x + 9
$$
\n
$$
(x+3)(x-3) = x^2 - 3^2 = x^2 - 9
$$
\n
$$
(2x+1)^2 = (2x)^2 + 2 \times 2x \times 1 + 1^2 = 4x^2 + 4x + 1
$$
\n
$$
(1-3x)^2 = 1^2 - 2 \times 1 \times 3x + (3x)^2 = 1 - 6x + 9x^2
$$
\n
$$
(7x+1)(7x-1) = (7x)^2 - 1^2 = 49x^2 - 1
$$

#### 5. Factorisations, développements

EXERCICE 1 : Développer. Pour tout *x* réel :

- a) a1)  $6(x-2) = 6x-12$  *a2*)  $6(4x+1) = 24x+6$
- b)  $3x(2x-4) = 6x^2 12x$

c) 
$$
x(3x+1) = 3x^2 + x
$$

d) 
$$
(x+2)(1+x) = x + x^2 + 2 + 2x = x^2 + 3x + 2
$$

e) 
$$
(5-2x)(x-1) = 5x-5-2x^2+2x = -2x^2+7x-5
$$

f) 
$$
(x-7)(x+7) = x^2 - 7^2 = x^2 - 49
$$

g) 
$$
(x+3)^2 - x^2 = x^2 + 2 \times x \times 3 + 3^2 - x^2 = 6x + 9
$$

h) 
$$
3x^2 - x(x-2) = 3x^2 - (x^2 - 2x) = 3x^2 - x^2 + 2x = 2x^2 + 2x
$$

EXERCICE 2 : Factoriser au maximum. Pour tout *x* réel :

a) a1)  $2x+4 = 2(x+2)$  <br>  $a2) 9x-3 = 3(3x-1)$ 

$$
b) \qquad x^2 - 3x = x(x-3)
$$

c) 
$$
2x^2 + x = x(2x+1)
$$

d) 
$$
x^2 + x(x+1) = x(x+x+1) = x(2x+1)
$$

e) 
$$
3x^2 - x(x-2) = x(3x - (x-2)) = x(3x - x + 2) = x(2x + 2) = 2x(x+1)
$$

f) 
$$
(2+x)^2 + x(x+2) = (x+2)(2+x+x) = (x+2)(2+2x) = 2(x+2)(1+x)
$$

g) 
$$
(5-2x)(x-1)-(x-1)^2 = (x-1)(5-2x-(x-1)) = (x-1)(5-2x-x+1) = (x-1)(6-3x) = 3(x-1)(2-x)
$$

h) 
$$
x^2 - 25 = (x - 5)(x + 5)
$$
  
\ni)  $(x + 3)^2 - x^2 = (x + 3 - x)(x + 3 + x) = 3(2x + 3)$ 

Lycée Louis BASCAN 6 6 BTSE

### 6. Systèmes d'équations

EXERCICE : Résoudre les systèmes suivants, où *a* et *b* sont des réels.

a) 
$$
\begin{cases} a+b=1 \\ a-b=3 \end{cases} \Leftrightarrow \begin{cases} a=1-b \\ 1-b-b=3 \end{cases} \Leftrightarrow \begin{cases} a=1-b \\ -2b=3-1 \end{cases} \Leftrightarrow \begin{cases} a=1-b=1-(-1)=2 \\ b=\frac{2}{-2}=-1 \end{cases} \qquad S = \{(2;-1)\}
$$

b) 
$$
\begin{cases} 2a+b=0 \\ -a+b=1 \end{cases} \Leftrightarrow \begin{cases} b=-2a \\ -a-2a=1 \end{cases} \Leftrightarrow \begin{cases} b=-2a \\ a=\frac{1}{-3} \end{cases} \Leftrightarrow \begin{cases} b=-2 \times \frac{-1}{3}=\frac{2}{3} \\ a=\frac{-1}{3} \end{cases} S = \left\{ \left( \frac{-1}{3}; \frac{2}{3} \right) \right\}
$$

c) 
$$
\begin{cases} a - 2b = 3 \\ a + b = 0 \end{cases} \Longleftrightarrow \begin{cases} -b - 2b = 3 \\ a = -b \end{cases} \Longleftrightarrow \begin{cases} b = \frac{3}{-3} = -1 \\ a = 1 \end{cases} S = \{(1; -1)\}
$$

d) 
$$
\begin{cases} 3a - 2b = 3 \\ 2a + 3b = 0 \end{cases} \Leftrightarrow \begin{cases} 3 \times \frac{-3b}{2} - 2b = 3 \\ a = \frac{-3b}{2} \end{cases} \Leftrightarrow \begin{cases} b \left( \frac{-9}{2} - 2 \right) = 3 \\ a = \frac{-3b}{2} \end{cases} \Leftrightarrow \begin{cases} b \left( \frac{-13}{2} \right) = 3 \\ a = \frac{-3b}{2} \end{cases} \Leftrightarrow \begin{cases} b = 3 \times \frac{2}{-13} = \frac{-6}{13} \\ a = \frac{-3}{2} \times \frac{-6}{13} = \frac{9}{13} \end{cases}
$$

$$
S = \left\{ \left( \frac{9}{13}; \frac{-6}{13} \right) \right\}
$$
  
7. Repérage dans le plan

EXERCICE 1 : Lire les coordonnées dans le repère (O ; I, J) des points figurant sur le schéma cidessous.

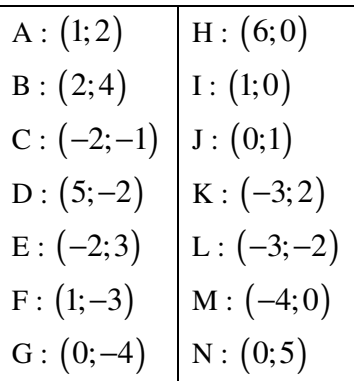

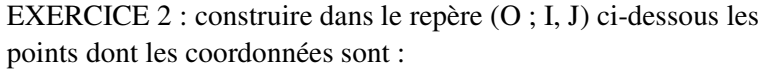

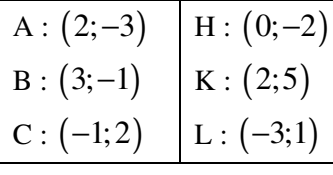

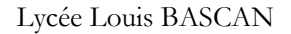

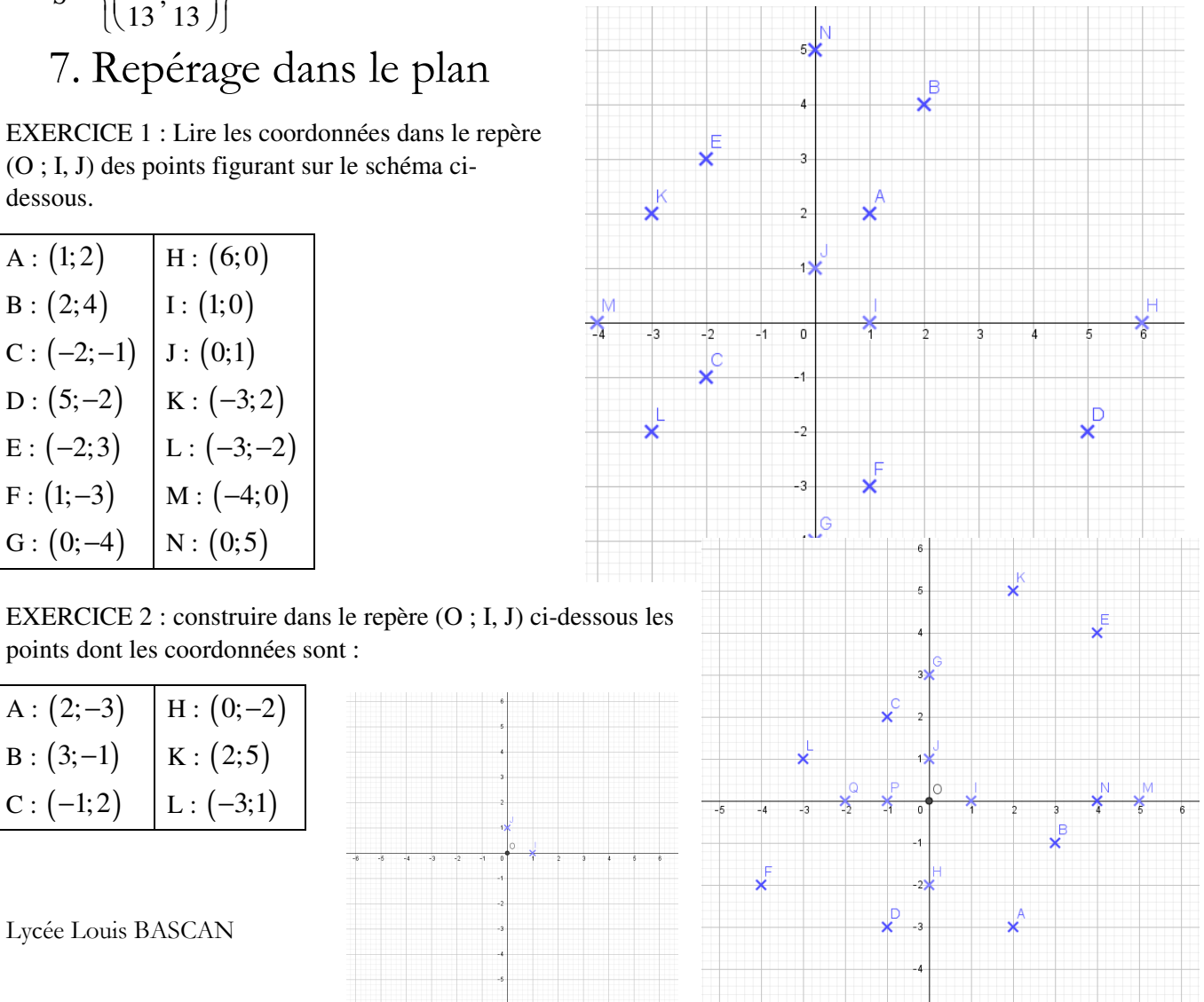

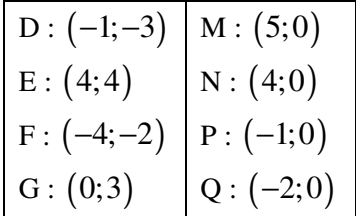

#### 8. Divers

EXERCICE 1 : compléter le tableau.

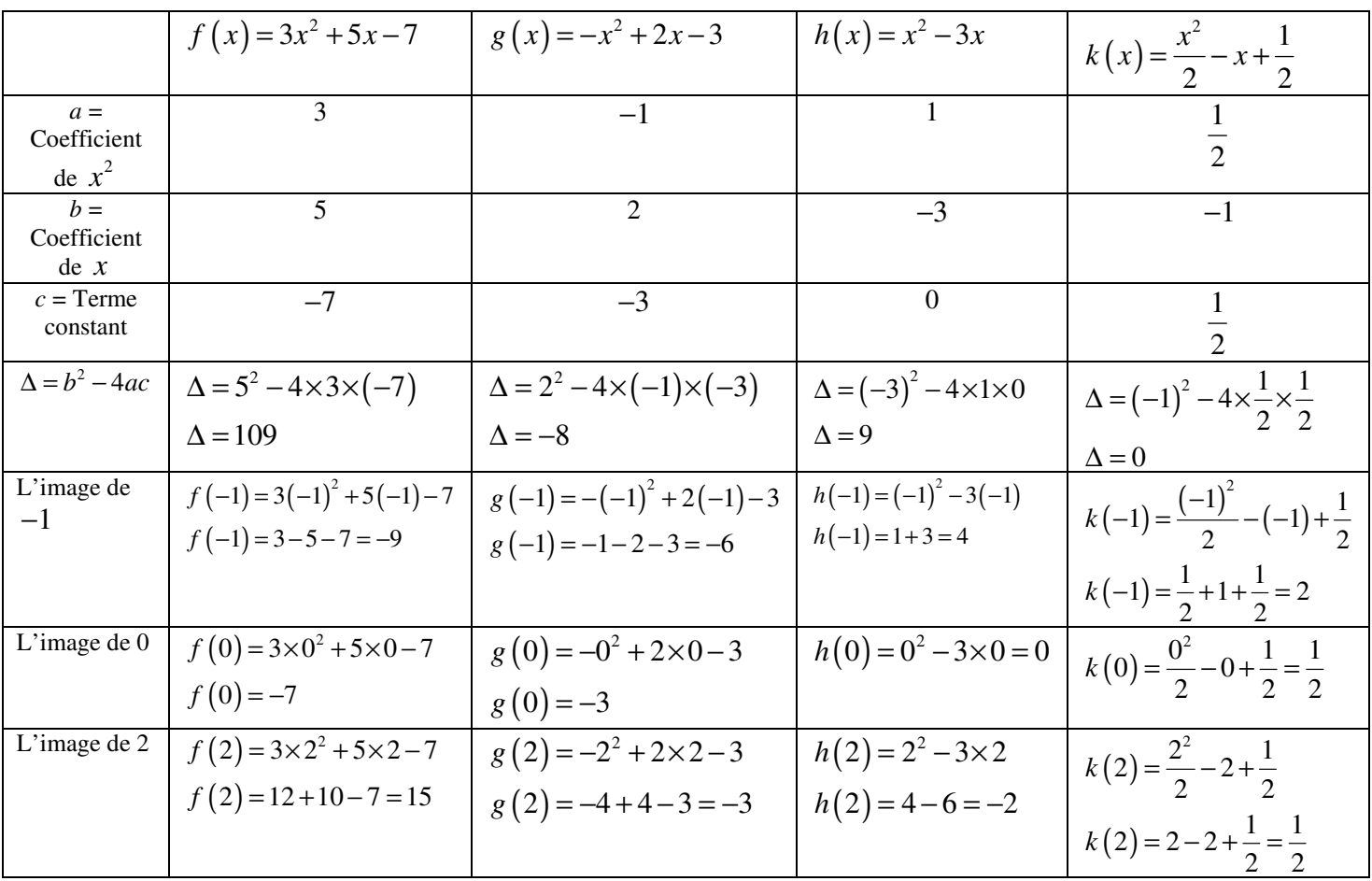

#### EXERCICE 2 :

Soit la fonction 2 2  $:x \rightarrow \frac{3x^2-5x+1}{5}$ 5  $f: x \rightarrow \frac{3x^2 - 5x}{5}$ *x*  $\rightarrow \frac{3x^2-5x+7}{5}$ − . Déterminer son ensemble de définition et compléter le tableau de valeurs ci-dessous à l'aide de la calculatrice.

Que remarque-t-on ?

Lycée Louis BASCAN 8 8 BTSE

Soit *x* un réel,

$$
f(x)
$$
 existe si et seulement si  $5 - x^2 \neq 0$ 

Or :

$$
5 - x^2 = 0 \Leftrightarrow x^2 = 5
$$
  

$$
\Leftrightarrow x = \sqrt{5} \text{ ou } x = -\sqrt{5}
$$

ainsi l'ensemble de définition de *f* est  $R\{\sqrt{5}, -\sqrt{5}\}$ .

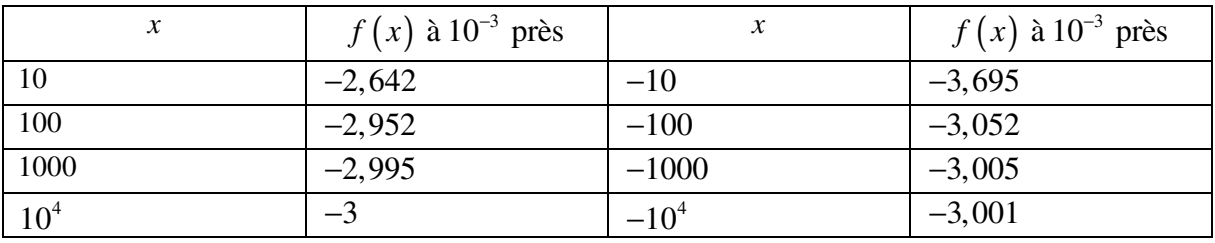

Conjectures :

Plus *x* est grand, plus *f*(*x*) est proche de −3 par valeurs supérieures a priori aussi proche que l'on veut. Plus *x* est petit, plus *f*(*x*) est proche de −3 par valeurs inférieures a priori aussi proche que l'on veut.

Attention,  $f(10^4)$  n'est pas égal à −3 car l'équation  $f(x) = -3$  a pour solution  $\frac{16}{5}$ 5 .

#### **FIN**